## **AutoCAD Descarga gratis Con Keygen PC/Windows X64 {{ más reciente }} 2023**

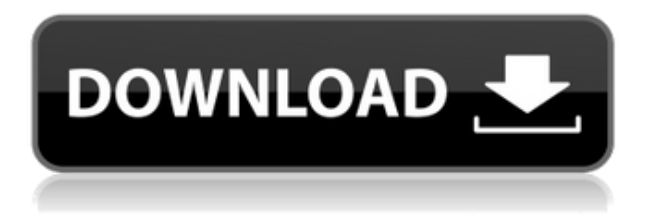

SmartDraw es una herramienta de diseño visual interactiva y fácil de usar que permite a los usuarios trabajar de manera visual, intuitiva y eficiente. El software admite la creación y edición de diagramas 2D y 3D estándar, como diagramas de flujo de procesos, planos de planta, diagramas eléctricos y más. Puede acceder a cursos de capacitación en línea a través de su sitio web y colaborar con otros para desarrollar y refinar conceptos inteligentes. Bien, voy a instalar esto y cargar los complementos (Dyno, Dolfin, etc.) y probar las estructuras magnéticas, pero no estoy seguro de si es una licencia válida. Intenté contactarlos en la lista de correo, pero aún no he escuchado nada. Creo que es un gran producto y probablemente les dará una buena base de usuarios. Voy a probarlo durante 30 días. El software aparece como una aplicación de suscripción, que se cobra por mes, lo cual es muy inteligente. Si no te gusta, puedes cancelar fácilmente tu suscripción y obtener un reembolso. Incluso puede cambiar su suscripción a una de mes a mes, lo que significa que no se le facturará más hasta que caduque su suscripción. El software es parte de un conjunto de programas CAD que incluye Netfabb, originalmente conocido como FreeCAD, pero desde entonces se ha convertido en una entidad separada. Ser libre es uno de sus mayores atractivos para el hogar. "¡Es gratis! ¿Por qué no probarlo?" **Con Freeform 2D de Autodesk, obtiene la función de AutoCAD Grieta que le permite crear fácilmente dibujos en 2D. Sin embargo, Freeform 3D de Autodesk es una buena opción si está buscando modelado y renderizado 3D.** El autor responderá a sus preguntas, le dará sugerencias y lo ayudará a desarrollar sus habilidades en diseño gráfico en este artículo. Si está buscando algunas recomendaciones, en términos de software que es mejor que AutoCAD, eche un vistazo a:

**AutoCAD Descargar Torrent (Código de activación) WIN + MAC 2022**

**Descripción:** El canal hidráulico es un componente de plomería común y también una fuente de accidentes potenciales. Los canales perforados se utilizan para aplicaciones de alcantarillado y aguas pluviales o normalmente se construyen en el campo. Esta clase introducirá a los estudiantes al diseño básico, construcción, instalación y mantenimiento de canales perforados. Los canales perforados se utilizan para aplicaciones de aguas pluviales o aplicaciones de alcantarillado, y también en construcciones sobre el suelo. La clase incluirá una descripción general de la construcción de canales perforados y los sistemas y requisitos de seguridad del canal. La clase incluirá un aprendizaje de una física básica del agua, teoría hidráulica y una aplicación práctica de esa tecnología. El curso utiliza una combinación de libros de texto y aplicaciones prácticas e incluirá una parte del proyecto del curso. Durante esta parte, los estudiantes construyen, instalan y mantienen un canal de alcantarillado con una pendiente mínima de 4\". Las aplicaciones incluirán un flujo justo. Los estudiantes tendrán la oportunidad de evaluar los sistemas instalados dibujando y analizando las características del flujo y la cabeza de presión. Los estudiantes tendrán la oportunidad para producir un informe escrito. El proyecto se basará en el área temática percibida por el estudiante. No se requiere conocimiento previo de diseño de canales o teoría hidráulica para los estudiantes que ingresan a este curso. Al crear o agregar un bloque a un documento, siempre puede insertar una palabra clave si aún no está en el documento. Por ejemplo, si crea un bloque simétrico con una sola medida, puede especificar "izquierda". Puede insertar la llave cuando inserte el bloque presionando **Insertar** "Izquierda". Cuando el bloque ya sea parte del documento, simplemente haga clic derecho en la clave en la descripción del bloque y elija **Insertar palabra clave** "izquierda". 5208bfe1f6

## **AutoCAD Descargar con clave de licencia [Mac/Win] {{ Último lanzamiento }} 2022**

Después de un tiempo, encontrará que la mayoría de las funciones de AutoCAD son una segunda naturaleza. Si necesita ingresar su nombre de usuario o contraseña, simplemente presione la tecla Intro para hacerlo rápidamente. Si necesita ingresar una contraseña, no la deje en una nota adhesiva en el teclado o al lado de la computadora. Es mejor escribirlo en una hoja de papel para que no tengas que mirarlo cuando lo ingreses. De esta forma evitas dejar información potencialmente reveladora que pueda caer en manos equivocadas. Con la lógica del programa de AutoCAD en mente, puede organizar sus modelos y dibujos usando objetos .NET. Por ejemplo, los archivos abiertos se clasifican en grupos según sus nombres y contenidos. Una vez que se ha abierto un archivo, es fácil elegir otro archivo del mismo grupo. Debajo de la GUI, puede organizar todos los modelos como desee, sin cambiar la lógica de programación del programa. Incluso puede hacer una copia de un archivo con un nombre de carpeta diferente y usar el acceso directo para cambiar el archivo activo a ese archivo. AutoCAD no es una aplicación de software universal que todos los niños deban usar en la educación superior y el trabajo futuro, pero puede aprender a dibujar modelos 2D y 3D en AutoCAD. Más importante aún, el hilo de Quora mostró interés en enseñar a los niños a usar AutoCAD. ¿Qué puede esperar lograr al dar sus primeros pasos en este ámbito del software? Sin saber cuál es tu objetivo final, es difícil decirlo. ¿Su objetivo es convertirse en redactor y sus objetivos deben comenzar y terminar allí? ¿Está buscando la libertad y flexibilidad para crear y modificar diseños y datos para una variedad de aplicaciones? Todas estas preguntas y muchas más determinarán cómo y si elige usar AutoCAD, que probablemente sea uno de los viajes más emocionantes y desafiantes en los que puede embarcarse.

descargar autocad dwg gratis descargar autocad de prueba 2018 descargar autocad drive descargar autocad de 32 bits para windows 10 descargar autocad de 32 bits descargar autocad duoc descargar autocad de 32 bits para windows 7 descargar autocad de estudiante descargar autocad de prueba descargar autocad blog

Puede usar rápidamente la pantalla principal para dibujar un rectángulo, enderezarlo, mover la vista y, si lo desea, proyectarlo en papel. A continuación, puede obtener información sobre las muchas otras herramientas de la cinta y cómo funcionan. Aunque, al principio, puede ser lento. Pero, el tiempo y el esfuerzo que inviertes en aprender los conceptos básicos te ayudarán y, a su vez, beneficiarán tu trabajo futuro. Con el fin de aprender las herramientas y métodos para poder hacer su trabajo. Tienes que aprender lo básico. No tiene que preocuparse por aprender un montón de herramientas y métodos a la vez. Puede comenzar un proyecto pequeño y comenzar a aprender un método mientras intenta hacer algo. Puedes practicar, y la práctica te dará las habilidades y el conocimiento que necesitas para entender. También está aprendiendo a resolver problemas, por lo que cuando realmente necesite usar una herramienta, sabrá cómo hacerlo. A pesar de la gran cantidad de herramientas y comandos disponibles, no es el software más complicado de aprender para los principiantes. No puedo enseñarle las herramientas y los comandos de AutoCAD en una hora, pero hemos cubierto gran parte del material básico y ha aprendido mucho. Puede sentirse desanimado al principio, pero con la práctica, comenzará a sentir que realmente ha aprendido AutoCAD. Aquí es, después de todo, donde comienza el proceso de aprendizaje. En resumen, AutoCAD es un programa poderoso con una gran curva de aprendizaje. No tiene que luchar con conceptos básicos para construir modelos. Para los principiantes, puede simplificar utilizando herramientas mecánicas disponibles en "Usos rápidos" o una plantilla de inicio rápido gratuita llamada "AutoCAD 2011 para Windows". También puede encontrar una plantilla gratuita de inicio rápido llamada "AutoCAD 2013 para Windows" en el sitio de descarga de Autodesk. Con el tiempo, puede aprender más sobre sus capacidades y disfrutar usando AutoCAD para crear modelos 2D y 3D. Le recomendamos encarecidamente que se familiarice con lo siguiente:

- Las herramientas de dibujo. Comience poco a poco y luego progrese a medida que aprenda más.
- El sistema de dimensionamiento.
- La referencia a objetos y el ajuste. Aprenda esta característica, porque es una habilidad esencial para aprender.
- El menú N. A veces, la única forma de acceder a ciertas herramientas es a través del 'N-Menu'. Aprenda esto y familiarícese con él.
- La interfaz de cinta y las herramientas de dibujo. Dibuja algunas formas básicas y luego mira los beneficios de la cinta.
- El estándar DWG. Aprender el estándar DWG es esencial para cualquier persona nueva en el mundo de CAD. Es esencialmente un formato de archivo DWG compatible con otro software.

**3. Si tengo que aprender el paquete de AutoCAD, ¿debo aprender primero AutoCAD o AutoCAD LT/ACAD DWG?** Muchas personas que comienzan con CAD comienzan con AutoCAD. Desafortunadamente, la mayoría de los usuarios de AutoCAD terminan usando un solo producto, normalmente AutoCAD. La razón por la que esto es cierto es por la curva de aprendizaje para usar todos los aspectos de AutoCAD. Que dificil es aprender autocad **4. Necesito poder usar AutoCAD durante unas 3 o 4 horas al día. ¿Cuál es la cantidad de tiempo realista que puedo dedicar a AutoCAD al día?** No estoy seguro de que esto sea lo suficientemente específico. ¿Quién puede decir que su usuario típico puede no estar trabajando en AutoCAD por un mínimo de 8 horas al día? Creo que es bueno comenzar con los comandos básicos de AutoCAD y avanzar hacia los más avanzados. AutoCAD no es algo que aprenderá en un día o incluso en unas pocas semanas. AutoCAD es una aplicación de software compleja y difícil, pero esta misma complejidad es lo que la hace tan importante y útil. Tendrá que ser paciente en su aprendizaje de AutoCAD. Pero una vez que lo aprende, no hay vuelta atrás para dibujar con un enfoque de ingeniería clásico. AutoCAD seguirá siendo la herramienta más común en su arsenal para el modelado 2D y 3D en el futuro previsible. AutoCAD es una herramienta de dibujo común,

incluso en aquellos que no lo estudian en la educación superior o el trabajo futuro. Aunque ahora puede ser un poco más difícil que en el pasado aprender a diseñar modelos 3D en CAD, es una habilidad bastante universal y puede ser una buena opción para aquellos interesados en la educación superior o el trabajo futuro. Al analizar los datos, parece que AutoCAD no se incluye en el título de cursos masivos abiertos en línea (MOOC) u otros programas de aprendizaje a distancia. Con AutoCAD, existe un método de aprendizaje que requiere una amplia gama de herramientas y habilidades informáticas para aprenderlo. En general, las personas pueden aprender los conceptos básicos de AutoCAD y luego comenzar a practicar para mejorar sus habilidades y aprender herramientas adicionales.Hay otros aspectos que pueden afectar la dificultad de aprender AutoCAD, como el medio de aprendizaje, el nivel de experiencia del alumno y el software en sí. Además, debemos tener en cuenta que el diseño y la funcionalidad del software son difíciles de aprender.

<https://techplanet.today/post/como-descargar-autocad-en-ipad> <https://techplanet.today/post/descargar-e-instalar-autocad-2022-full-espanol-gratis-top> <https://techplanet.today/post/descargar-rotulo-para-autocad>

A muchas personas les resulta difícil aprender AutoCAD al principio. Hay muchos tutoriales y videos en Internet que explican cómo usar el software, y la mayoría de los diseñadores profesionales y usuarios de CAD usan el software todo el tiempo. Si bien siempre puede volver a lo básico, una vez que comienza a usar las herramientas de dibujo y visualización, es muy difícil volver a un nivel de aprendizaje básico. Pero si está tratando con un sistema que es más complejo que AutoCAD, probablemente le resulte más difícil aprenderlo. Ahora es el momento de aprender a usar herramientas 2D que incluyen herramientas como dibujar líneas, círculos, polígonos, curvas y mano alzada. Puede obtener más información sobre las herramientas de dibujo 2D en Autodesk. AutoCAD es un programa de software muy potente y versátil utilizado tanto por profesionales como por aficionados en los campos de la arquitectura, la ingeniería y el diseño gráfico. Sin embargo, aprender a usar un nuevo programa es una tarea mucho más difícil que simplemente descargar el software. AutoCAD es un software poderoso, pero tiene sus inconvenientes. Puede ser difícil de aprender y usar como principiante. Si encuentra que la capacitación es demasiado difícil, debe solicitar la ayuda de un capacitador o desarrollador de AutoCAD para que sea más fácil. Puede obtener más información sobre el aprendizaje de AutoCAD aquí: Cadwins.com. También puede obtener más información sobre las principales opciones de capacitación de AutoCAD. Si es un principiante, puede usar las opciones de capacitación en línea gratuitas. Aprender a usar AutoCAD puede ser un poco complejo al principio. Aprender a usar el software es esencialmente comenzar desde el principio. Esta es una gran curva de aprendizaje porque es mucho más compleja que las aplicaciones de diseño tradicionales como Microsoft Publisher, Adobe InDesign y Adobe XD. Sin embargo, una vez que comience, realmente disfrutará trabajando con AutoCAD. Entonces, si estás interesado en comenzar tu carrera como diseñador y tienes miedo de que sea demasiado difícil, no te preocupes.

Puede aprender a usar el software AutoCAD de varias maneras, incluso a través de videos y tutoriales en línea. Sin embargo, el software puede ser complejo y puede ser difícil aprenderlo completamente por su cuenta. Ahí es donde los programas formales de capacitación pueden ayudar. Una vez que haya dominado los conocimientos básicos y haya aprendido a usar todas las técnicas para crear diseños y gráficos básicos en AutoCAD, puede mejorar sus habilidades y experiencia en AutoCAD a un nuevo nivel. Los usuarios experimentados de AutoCAD recomiendan buscar y copiar dibujos de ingeniería complejos y profesionales. Otro buen consejo es unirse a las comunidades y foros de AutoCAD y preguntar cómo hacer cosas difíciles. La práctica continua, los proyectos genuinos lo ayudarán a convertirse en un usuario experimentado o incluso en un experto de AutoCAD. Ya sea que esté utilizando AutoCAD como un estudiante principiante o como un profesional experimentado, siempre habrá aspectos del programa que sean más fáciles de aprender y otros aspectos que sean más difíciles. Si bien AutoCAD es un software difícil de dominar para muchas personas, la mayoría puede aprenderlo. Al igual que con todos los programas técnicos, debe invertir tiempo para lograr una comprensión precisa de AutoCAD. Pero, con un poco de paciencia y comprensión, la mayoría de las personas pueden aprender AutoCAD con tiempo, práctica y dedicación. Al elegir qué características específicas de AutoCAD aprender, debe asegurarse de que solo se concentre en las cosas que usará. Para comenzar a aprender los aspectos principales de AutoCAD, es mejor centrarse primero en el espacio 3D y luego aprender el espacio 2D. Luego deberá aprender a dibujar usando bloques y aprender a trabajar con las herramientas de dibujo, las vistas 3D y el texto. Cuando es un usuario más experimentado, es importante pensar en cómo puede sacar el máximo provecho de AutoCAD aprendiendo a trabajar con capas.

[http://www.jemimafamily.com/2022/12/15/autocad-23-0-descarga-gratis-codigo-de-licencia-y-keygen](http://www.jemimafamily.com/2022/12/15/autocad-23-0-descarga-gratis-codigo-de-licencia-y-keygen-clave-de-activacion-64-bits-actualizar-2023-en-espanol/)[clave-de-activacion-64-bits-actualizar-2023-en-espanol/](http://www.jemimafamily.com/2022/12/15/autocad-23-0-descarga-gratis-codigo-de-licencia-y-keygen-clave-de-activacion-64-bits-actualizar-2023-en-espanol/)

<https://perlevka.ru/advert/descargar-autocad-full-para-pc-gratis-verified/>

[https://asaltlamp.com/wp-content/uploads/2022/12/Descargar\\_Crack\\_Autocad\\_2021\\_Xforce\\_64\\_Bits\\_I](https://asaltlamp.com/wp-content/uploads/2022/12/Descargar_Crack_Autocad_2021_Xforce_64_Bits_INSTALL.pdf) [NSTALL.pdf](https://asaltlamp.com/wp-content/uploads/2022/12/Descargar_Crack_Autocad_2021_Xforce_64_Bits_INSTALL.pdf)

[https://osteocertus.com/wp-content/uploads/2022/12/Descargar-Autocad-2020-Gratis-Para-Windows-](https://osteocertus.com/wp-content/uploads/2022/12/Descargar-Autocad-2020-Gratis-Para-Windows-10-Con-Crack-UPD.pdf)[10-Con-Crack-UPD.pdf](https://osteocertus.com/wp-content/uploads/2022/12/Descargar-Autocad-2020-Gratis-Para-Windows-10-Con-Crack-UPD.pdf)

https://thegolfersdomain.com/wp-content/uploads/2022/12/AutoCAD\_con\_clave\_de\_licencia\_Parche\_ [con\\_clave\\_de\\_serie\\_3264bit\\_2023.pdf](https://thegolfersdomain.com/wp-content/uploads/2022/12/AutoCAD__con_clave_de_licencia_Parche_con_clave_de_serie_3264bit_2023.pdf)

<https://survivalonearth.com/2022/12/15/descargar-autocad-sin-licencia-new/>

<https://4m93.com/descargar-activador-autocad-2016-mega-high-quality/>

[https://www.top1imports.com/2022/12/16/descargar-autocad-2023-24-2-incluye-clave-de-producto-20](https://www.top1imports.com/2022/12/16/descargar-autocad-2023-24-2-incluye-clave-de-producto-2022-en-espanol/) [22-en-espanol/](https://www.top1imports.com/2022/12/16/descargar-autocad-2023-24-2-incluye-clave-de-producto-2022-en-espanol/)

[https://godayjob.com/2022/12/15/autocad-2019-23-0-descarga-gratis-clave-de-licencia-gratuita-actual](https://godayjob.com/2022/12/15/autocad-2019-23-0-descarga-gratis-clave-de-licencia-gratuita-actualizado-2023/) [izado-2023/](https://godayjob.com/2022/12/15/autocad-2019-23-0-descarga-gratis-clave-de-licencia-gratuita-actualizado-2023/)

<https://merryquant.com/descargar-e-instalar-autocad-gratis-en-espanol-full/>

Aprender software de CAD (como AutoCAD) es tan fácil o difícil como lo creas tú. Si está dispuesto a dedicar tiempo y esfuerzo a aprenderlo, entonces no debería tener problemas para aprender CAD. No será fácil dominar CAD hasta el punto de que pueda crear archivos específicos de CAD usted mismo, pero si

tiene paciencia y perseverancia, puede desarrollar las habilidades que necesita y hacer que CAD funcione de la manera que desea. Si no te gusta como queda, siempre es posible desmontarlo y aprender a utilizar lo que necesites y nada más. Sin embargo, este no es el caso con CAD, por lo que si tiene inquietudes sobre su futuro potencial en CAD, es posible que desee aprender CAD ahora. Si desea aprender CAD (software de dibujo asistido por computadora), lo más probable es que lo haya estado mirando durante mucho tiempo, buscando una forma de usarlo para diseñar modelos y dibujos. Este problema parece venir con el propio CAD y es muy frustrante que no parezca existir un software que te ayude a diseñar. Sin embargo, hay formas de usar AutoCAD sin tener que depender de él. Es muy frustrante y difícil aprender a usar el software CAD. Pero si aprende de este manual, entonces no tendrá que preocuparse por comprar ningún software innecesario y aprender a usar un sistema complejo completamente nuevo. Con esto en mente, debería poder hacer que CAD funcione de la manera que desea que funcione, ya sea diseñando modelos o dibujando dibujos adecuados y precisos. Si obtiene una mejor comprensión de estos temas, puede pasar al siguiente nivel de aprendizaje de AutoCAD, que incluye un conjunto de habilidades más técnicas para crear dibujos más complicados. Puede encontrar más información sobre cómo aprender AutoCAD en este sitio web oficial de AutoCAD. Además, este video instructivo paso a paso es muy recomendable.

Si bien AutoCAD está diseñado para ser muy fácil de usar, encontrará que algunos usuarios tardarán un poco más en aprender a usar AutoCAD. Algunos diseñadores tienen mucha experiencia con otros programas CAD como AutoCAD, por lo que hay una curva de aprendizaje. Debería poder completar las dos primeras lecciones en un día. Recomiendo que todos ustedes, incluidos los miembros más nuevos, vean las lecciones en video antes de trabajar en algo. Aprenderá muchos comandos en poco tiempo y no tendrá que ralentizar el proceso de aprendizaje. Cada programa CAD tiene una interfaz diferente. Cada producto hace cosas diferentes, pero lo básico es siempre lo mismo. Cada uno tiene un sistema de menús, una barra de herramientas, un símbolo del sistema y tal vez una ventana de dibujo. Realmente todo se reduce a qué tan cómodo se sienta con la interfaz de un programa CAD en particular. Mientras aprende AutoCAD, aprenderá los conceptos básicos de un programa de dibujo 2D. Una vez que aprenda esto, aprender AutoCAD será fácil. Usar AutoCAD es extremadamente sencillo, especialmente si ha usado un programa como Word o Excel en el pasado. Se divertirá mucho usando AutoCAD y encontrará que el programa es muy fácil de usar. AutoCAD es un programa complejo. Para diseñar un edificio grande, por ejemplo, necesitará aprender y usar muchos comandos y funciones diferentes de AutoCAD. Necesitará crear y modificar la mayoría de sus modelos 3D. Para hacer esto, es mejor comenzar a aprender los comandos básicos para realizar las tareas más básicas. Una vez que haya aprendido esos comandos, puede explorar los menús y probar las herramientas más avanzadas. AutoCAD es un programa muy útil, pero no es simple. Es tan básico como cualquier otro programa CAD, por lo que realmente puede comenzar en cualquier lugar y aprenderlo rápidamente. Cuanto más hagas, más rápido llegarás.

Cuando comience a construir el primer modelo 3D en AutoCAD, primero notará una superficie que conecta los modelos entre sí. Esta superficie llamada *plano base* (o *base,* para abreviar) es similar al sustrato que puede ver debajo de ciertos materiales arquitectónicos. El plano base se encuentra entre cada objeto. Puedes verlo en el siguiente modelo 3D. Las muchas funciones avanzadas de AutoCAD brindan una amplia variedad de desafíos, incluidos algunos que definitivamente no son intuitivos. Aprender a navegar por la línea de comandos de AutoCAD es uno de esos desafíos que a menudo resultan difíciles. Otro es el hecho de que necesitará memorizar muchos accesos directos y teclas de acceso rápido, algunos de los cuales no son intuitivos, para acelerar su flujo de trabajo. La mejor manera de evitar tener que aprender tal variedad de cosas a la vez es dar pequeños pasos, cada uno de los cuales presenta un nuevo aspecto de AutoCAD. Por ejemplo, podría comenzar aprendiendo a usar las herramientas básicas de edición y luego aprender la línea de comandos de AutoCAD. O tal vez podría aprender a navegar por el espacio de trabajo y comenzar a crear dibujos. AutoCAD es un programa muy popular utilizado por arquitectos e ingenieros para crear dibujos y modelos en 3D. Es uno de los programas de software más utilizados en el campo de la redacción. El programa se puede utilizar para muchos tipos de proyectos, como la planificación arquitectónica, el diseño industrial, el diseño de productos, etc. Hoy en día, AutoCAD se utiliza en muchos campos diferentes y en muchos niveles diferentes. Es fácil de aprender, pero puede ser difícil de dominar. Puede aprender AutoCAD y encontrar una amplia gama de temas y respuestas a sus preguntas en esta página. AutoCAD se está volviendo más común en todo el mundo, y muchas personas que no saben cómo usar el software lo compran en línea para aprender a usar AutoCAD. El sitio web indica que es posible aprender AutoCAD y existe un gran interés en enseñar a los niños cómo usar el software.